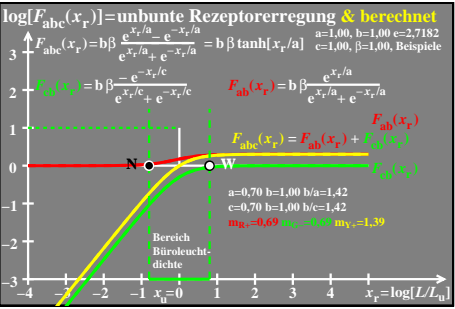

ego51−3a